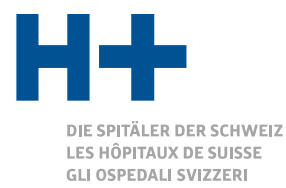

# Elenco nazionale – basi & modalità di funzionamento

11 marzo 2024

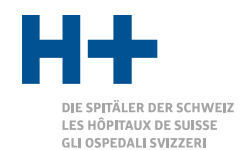

### Argomenti

- Situazione di partenza / problematica
- Approccio di soluzione
- Bozza elenco nazionale
- Aspetti tecnici
- Scadenzario

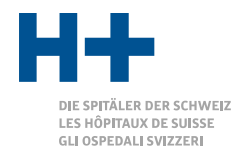

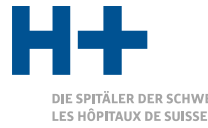

### Esempio di un paziente **Situazione di partenza / problematica**

ITÄLER DER SCHWEIZ LES HÔPITAUX DE SUISSE GLI OSPEDALI SVIZZERI

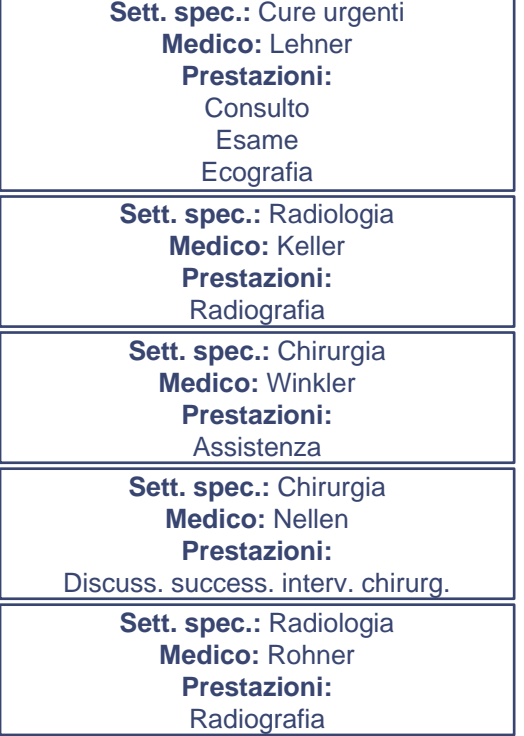

Paz. caduto sul gomito, forte gonfiore, Sosp. lesione di parti molli, frattura da lussazione Intervento chirurgico, Controllo successivo con radiografia

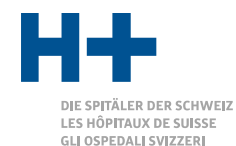

### Sistemi diversi di rilevamento delle prestazioni

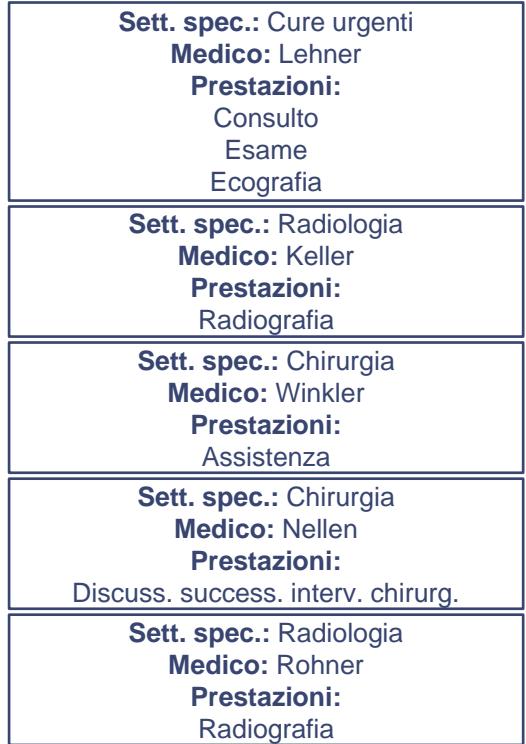

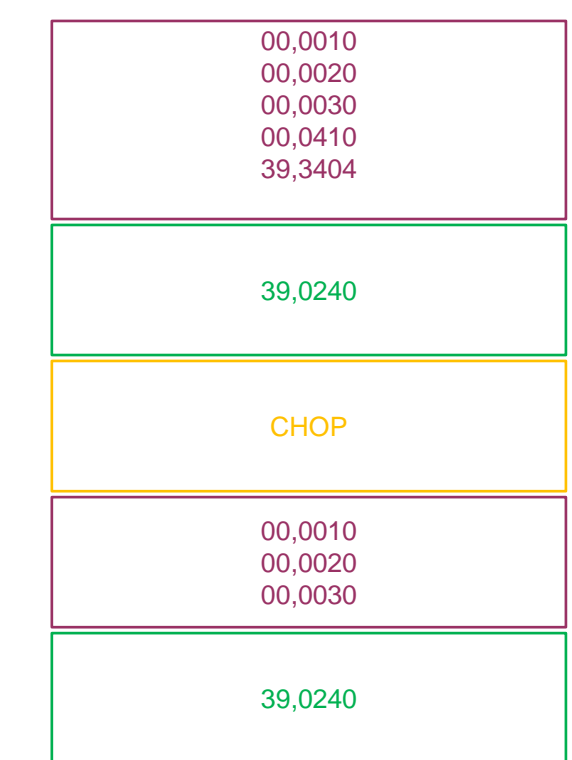

Elenco nazionale – basi & modalità di funzionamento, 11.03.2024 5 © H+

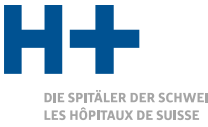

ÄLER DER SCHWEIZ GLI OSPEDALI SVIZZERI

#### **Situazione di partenza / problematica**

### Sistemi diversi di rilevamento delle prestazioni

#### Sett. spec.: Cure urgenti

#### **Fatto 1:**

ni vongono Le prestazioni vengono rilevate in sistemi diversi di rilevamento delle prestazioni. Al momento del rilevamento, il singolo sistema di rilevamento Prestazioni: Assistenza **delle prestazioni non dispone dell'informazione a**  sapere con quale tariffa alla fine viene fatturata la **prestazione.**

> Sett. spec.: Radiologia Medico: Rohner Prestazioni: **Radiografia**

Sistema A di rilevam. delle prestaz.

Sistema B di rilevam. delle prestaz.

Sistema C di rilevam. delle prestaz.

Sistema A di rilevam. delle prestaz.

Sistema B di rilevam. delle prestaz.

Elenco nazionale – basi & modalità di funzionamento, 11.03.2024 6 © H+

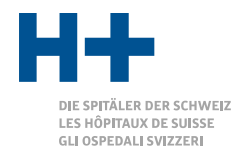

## Stato differente delle conoscenze del rilevam. delle prestaz.

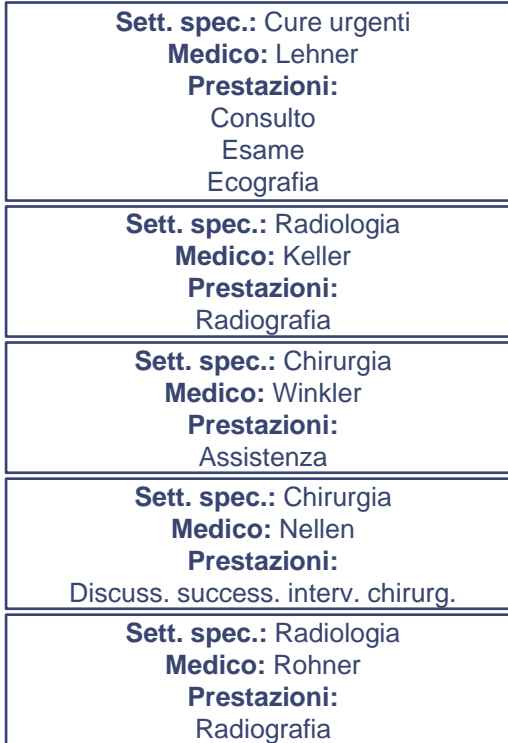

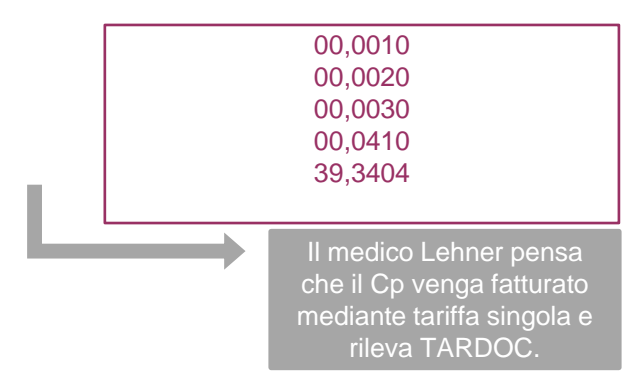

Elenco nazionale – basi & modalità di funzionamento, 11.03.2024 7 © H+

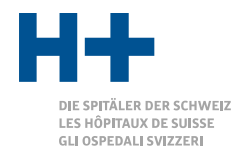

## Stato differente delle conoscenze del rilevam. delle prestaz.

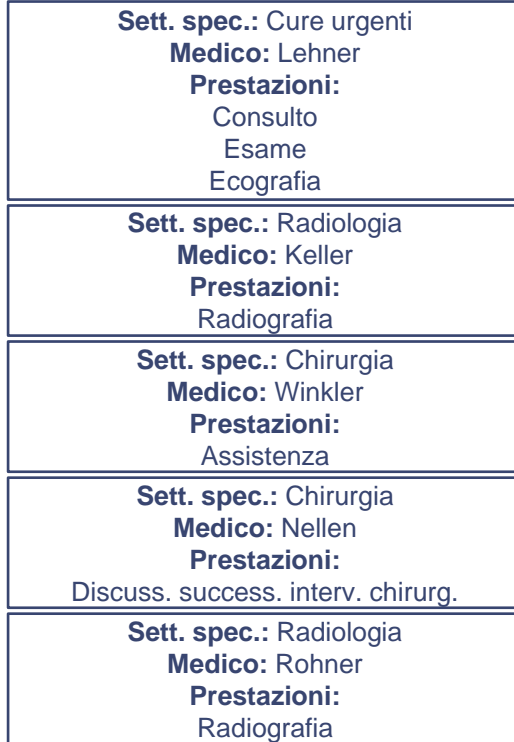

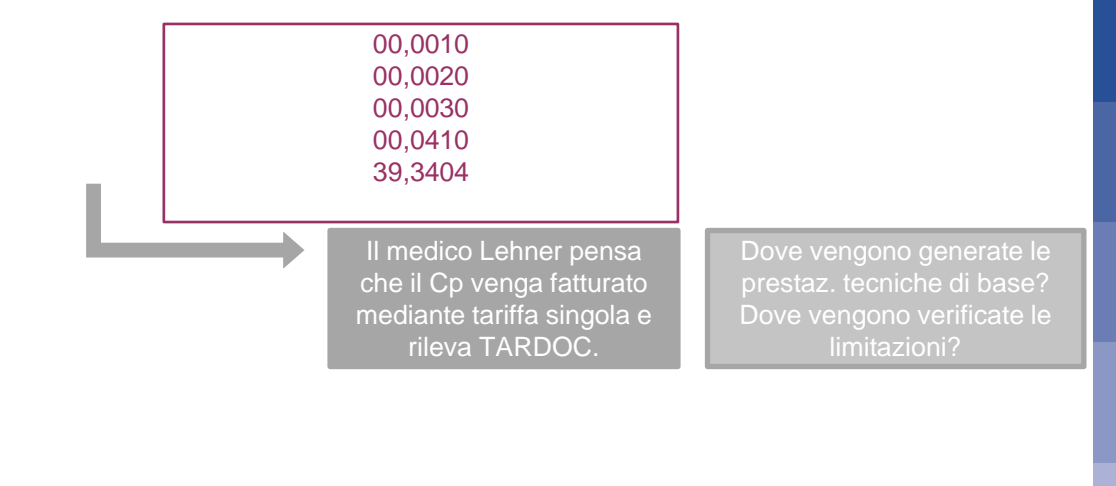

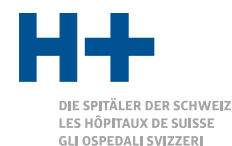

## Stato differente delle conoscenze del rilevam. delle prestaz.

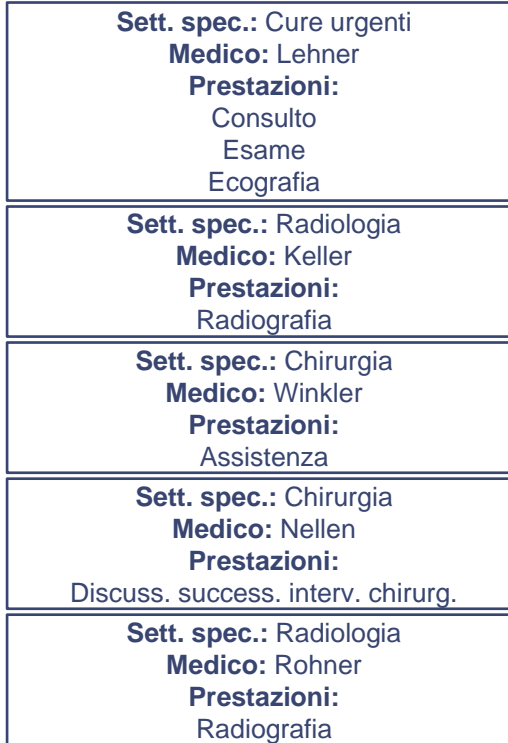

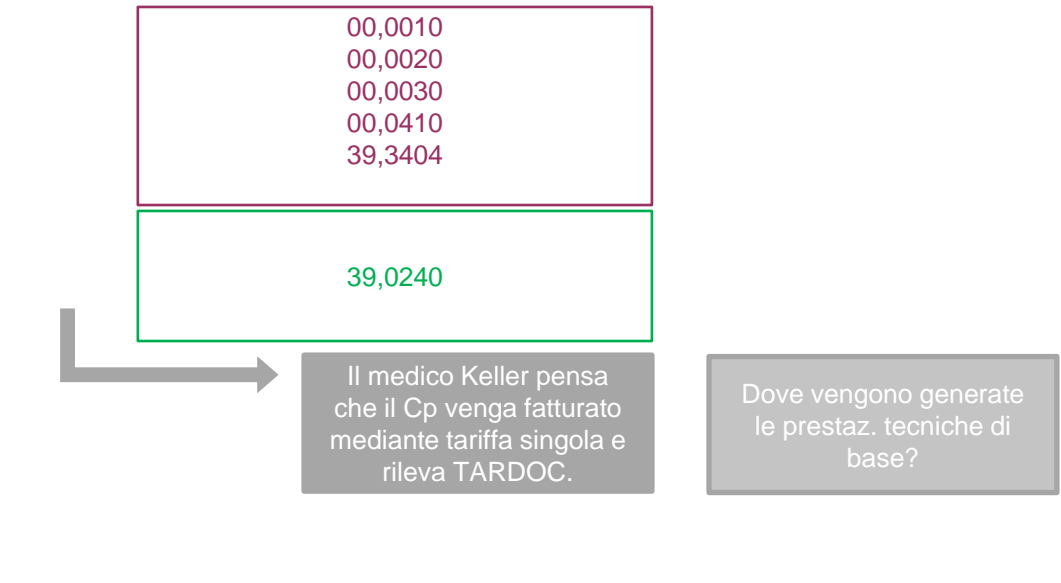

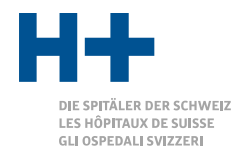

## Stato differente delle conoscenze del rilevam. delle prestaz.

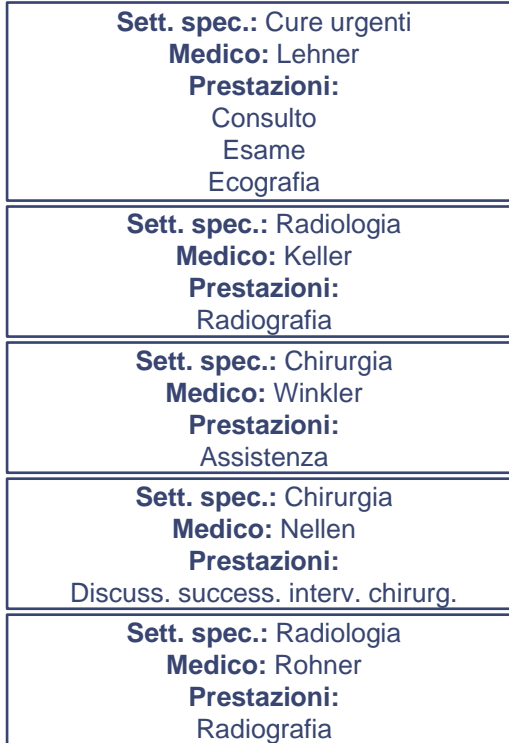

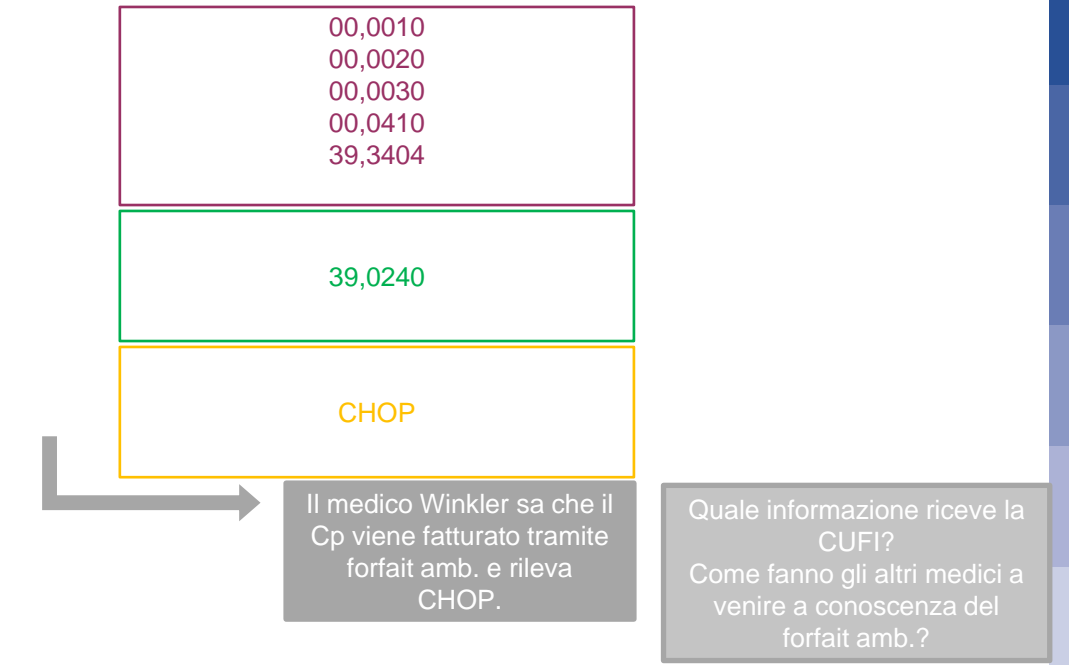

Elenco nazionale – basi & modalità di funzionamento, 11.03.2024 10 anno 10 0 controlled a controlled a controlled by the CH+

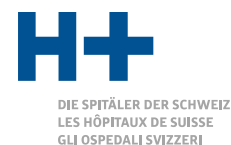

### Stato differente delle conoscenze del rilevam. delle prestaz.

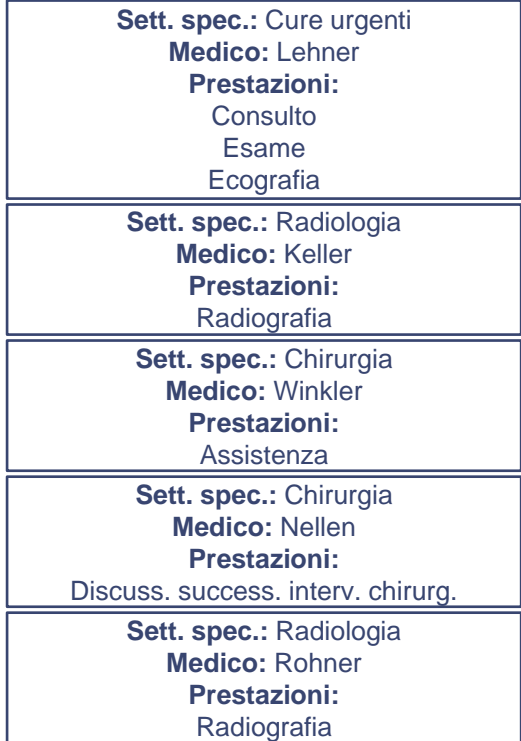

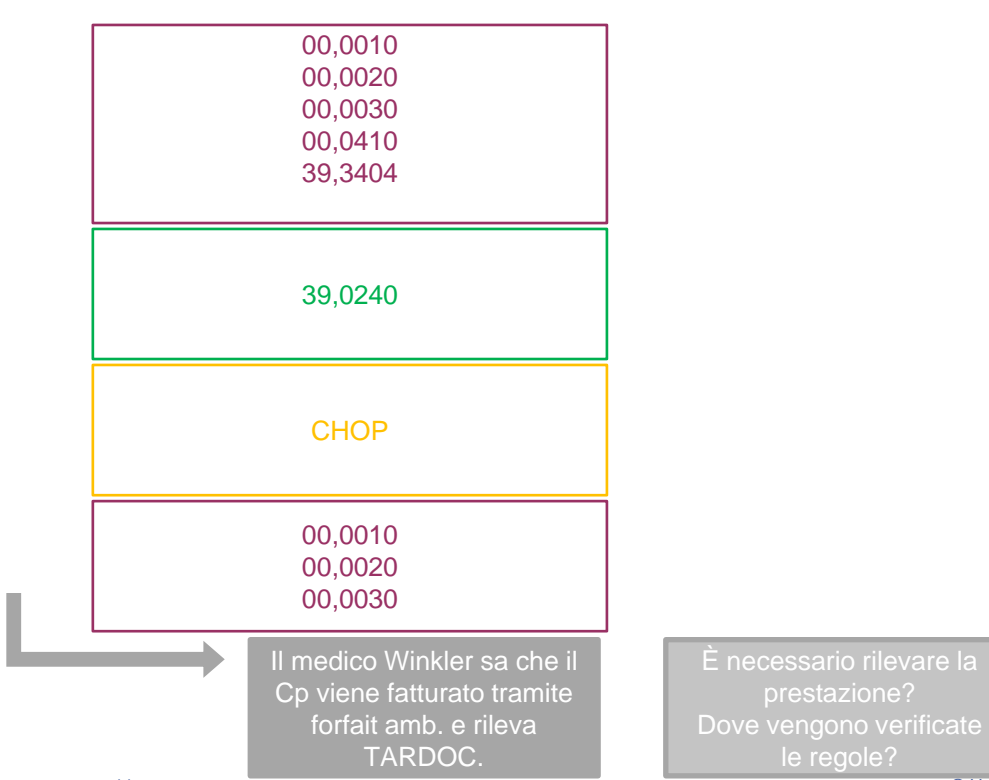

Elenco nazionale – basi & modalità di funzionamento, 11.03.2024 11 0 11 0 11 0 11 0 11 0 12 12 12 12 12 12 12 1

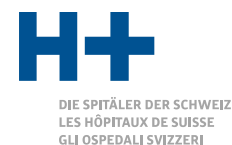

## Stato differente delle conoscenze del rilevam. delle prestaz.

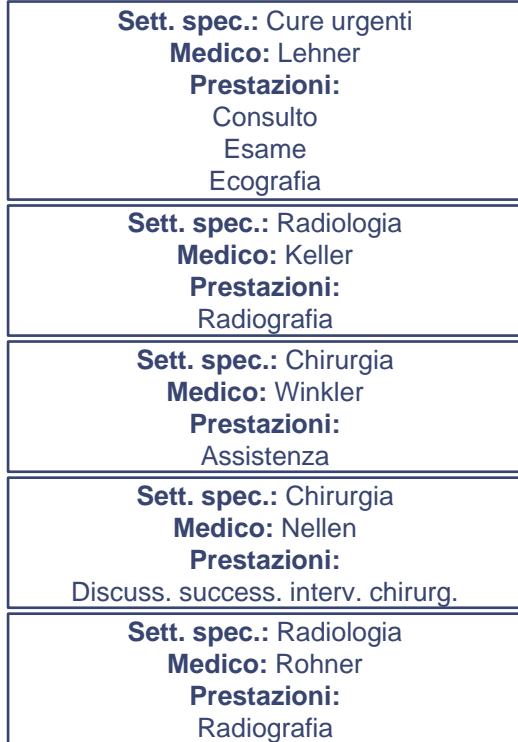

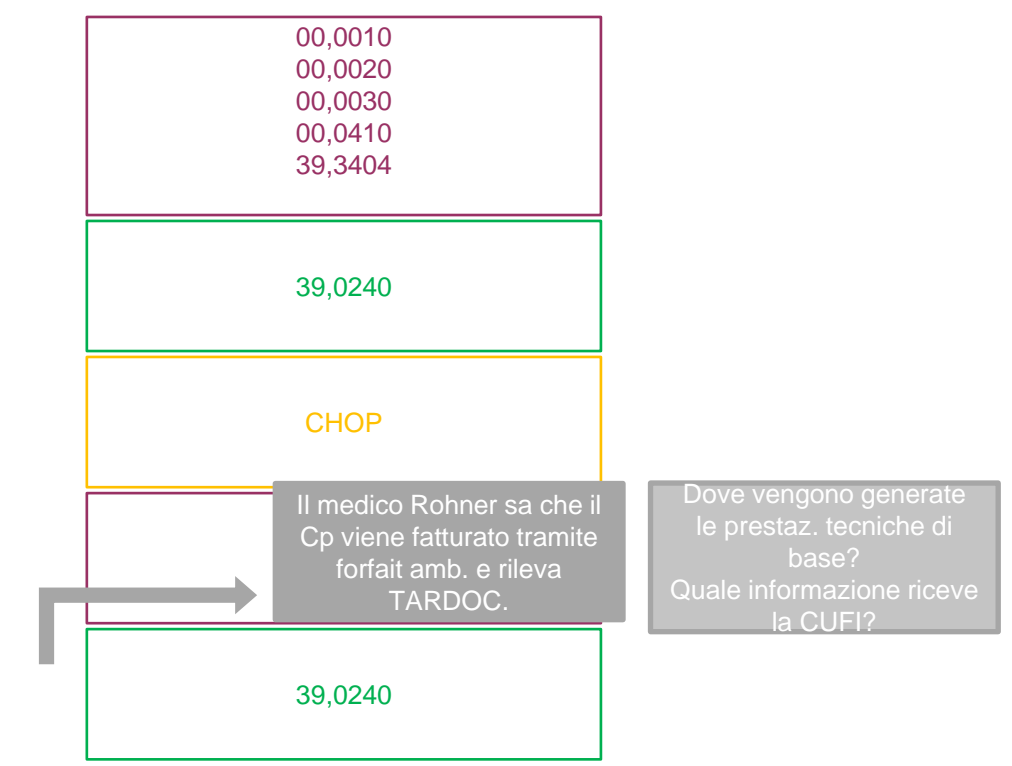

Elenco nazionale – basi & modalità di funzionamento, 11.03.2024 12 **12** anno 12 **Community 12** Qualità di funzionamento, 11.03.2024 12 Qualità di funzionamento, 11.03.2024 12 Qualità di funzionamento, 11.03.2024 12 Qualità

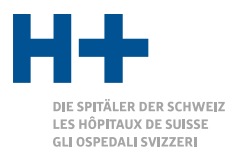

# Stato differente delle conoscenze del rilevam. delle prestaz.

Sett. spec.: Cure urgenti Prestazioni: Durante il trattamento non vi è la certezza, quale struttura tariffale si applica. Occorre accertare dove vengono generate استان: verificate limitazioni/regole, quando al momento del rilevamento non è ancora nota la struttura nangiana 00,0010 00,0020 00,0030 00,0410 39,3404 39,0240 00,0010 00,0020 00,0030 39,0240 Dove vengono generate le prestaz. tecniche di base? Dove vengono verificate le limitazioni? Dove vengono generate le prestaz. tecniche di base? Quale informazione riceve la CUFI? Come fanno gli altri medici a venire a conoscenza del forfait amb.? È necessario rilevare la prestazione? Dove vengono verificate le regole? Dove vengono generate le prestaz. tecniche di base? Quale informazione riceve la CUFI? **Fatto 2: Fatto 3: prestazioni supplementari e dove vengono tariffale.**

н PITÄLER DER SCHWEIZ LES HÔPITAUX DE SUISSE GLI OSPEDALI SVIZZERI

### Elenco nazionale quale semplificazione **Situazione di partenza / problematica**

**Elenco nazionale:** Consulto 35' Esame 12' Ecografia 8' **Elenco nazionale:** Radiografia 16' Elenco nazionale: Intervento chirurg. 95' **Elenco nazionale:** Consulto 15' **Elenco nazionale:** Radiografia 10' ERP Cure urgenti Lehner 47' sala visita Lehner 8' ecogr. Radiologia Keller 16' Rx Rohner 10' Rx **Chirurgia** Winkler 95' interv. chirurg. Nellen 15' sala visita **Sett. spec.:** Cure urgenti **Medico:** Lehner **Prestazioni:**  Consulto 35' Esame 12' Ecografia 8' **Sett. spec.:** Radiologia **Medico:** Keller **Prestazioni:**  Radiografia 16' **Sett. spec.:** Chirurgia **Medico:** Winkler **Prestazioni:**  Assistenza 95' **Sett. spec.:** Chirurgia **Medico:** Nellen **Prestazioni:**  Discuss. success. interv. chirurg. 15' **Sett. spec.:** Radiologia **Medico:** Rohner **Prestazioni:**  Radiografia 10'

Elenco nazionale – basi & modalità di funzionamento, 11.03.2024 14 de regionalità di funzionamento, 11.03.2024 14 C

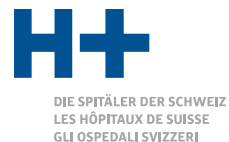

# Elenco nazionale quale semplificazione

**Elenco nazionale:** Consulto 35' Esame 12' Ecografia 8' **Co** nazionale: diografia 16' **Co** nazionale: Consulto 15' **Co** nazionale: **Radiografia 10'** ERP Cure urgenti Lehner 47' sala visita Lehner 8' ecogr. Radiologia Keller 16' Rx Rohner 10' Rx **Chirurgia** Winkler 95' interv. chirurg. Nellen 15' sala visita **Sett. spec.:** Cure urgenti **Prestazioni:**  La CUFI necessita pure di informazioni **Sett. spec.:** Chirurgia **concernenti la valutazione delle risorse.** La CUFI non necessita imperativamente delle **Medico:** Nellen discuss. Success. Interv. interv. interv. interv. Interv. 15's chirurg. 15's chirurg. 15's chirurg. 15's chirurg **Prestazioni: Fatto 4: Fatto 5: posizioni tariffali, bensì di medico, infrastruttura e tempo**

Elenco nazionale – basi & modalità di funzionamento, 11.03.2024 15 **Contra di funzionamento e di funzionamento**, 11.03.2024 15 Qualità di funzionamento, 11.03.2024 15 Qualità di funzionamento, 11.03.2024 15 Qualità di funz Radiografia 10'

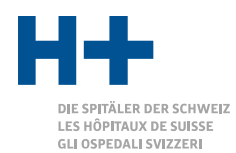

Riassunto del rilevamento delle prestazioni

▪ Al momento del rilevamento, i fornitori di prestazioni non sanno quale struttura tariffale sarà applicata.

**• Perché rilevano in sistemi diversi** 

- Perché il trattamento futuro non è necessariamente prevedibile.
- Il rilevamento delle prestazioni deve essere il più semplice possibile.
	- **EXECUTE:** Nessun rilevamento doppio
	- Applicazione semplice, automatizzata il più possibile

 $\rightarrow$  Il rilevamento delle prestazioni deve avvenire rapidamente e in modo universale (indipendentemente dalla struttura tariffale che sarà applicata più tardi). Non sono graditi rilevamenti doppi. Laddove possibile le prestazioni vengono generate, non rilevate.

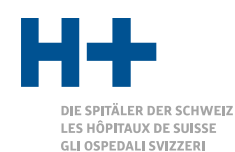

### Riassunto CUFI **Situazione di partenza / problematica**

▪ Per la valutazione delle risorse, la contabilità per unità finali d'imputazione richiede la sostituzione del TARMED.

- Continuare ad applicare il TARMED non è appropriato.
- Il TARDOC potrebbe essere applicato, nei settori di applicazione dei forfait ambulatoriali in tempi brevi risulterebbe però vetusto.
- Sarebbero da preferire degli intervalli di tempo, non sono però ancora definiti e introdotti.
- Occorre una soluzione transitoria.
- $\rightarrow$  Unificare a livello nazionale la valutazione in quanto soluzione transitoria

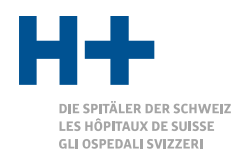

### Riassunto aggiornamenti

▪ In futuro le strutture tariffali dovranno essere aggiornate annualmente. Ciò significa adattamenti annuali ai pacchetti di prestazioni.

 $\rightarrow$  Gli adattamenti andrebbero effettuati nella maniera più semplice possibile, di modo che l'utente finale non se ne accorga quasi.

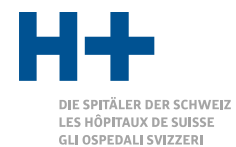

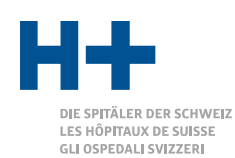

### Elaborazione

L'elaborazione tecnicamente è suddivisa in due parti: TARDOC e CHOP

- 1. Allestimento della bozza e definizione di principi
- 2. Verifica della fase I
- 3. Rielaborazione ed ev. definizione di principi
- 4. Verifica della fase II
- 5. Edizione elenco nazionale nella v 0.1

Finalmente sarà creato 1 elenco che non effettua più differenziazioni.

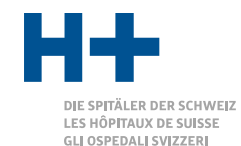

### Estensione elenco nazionale

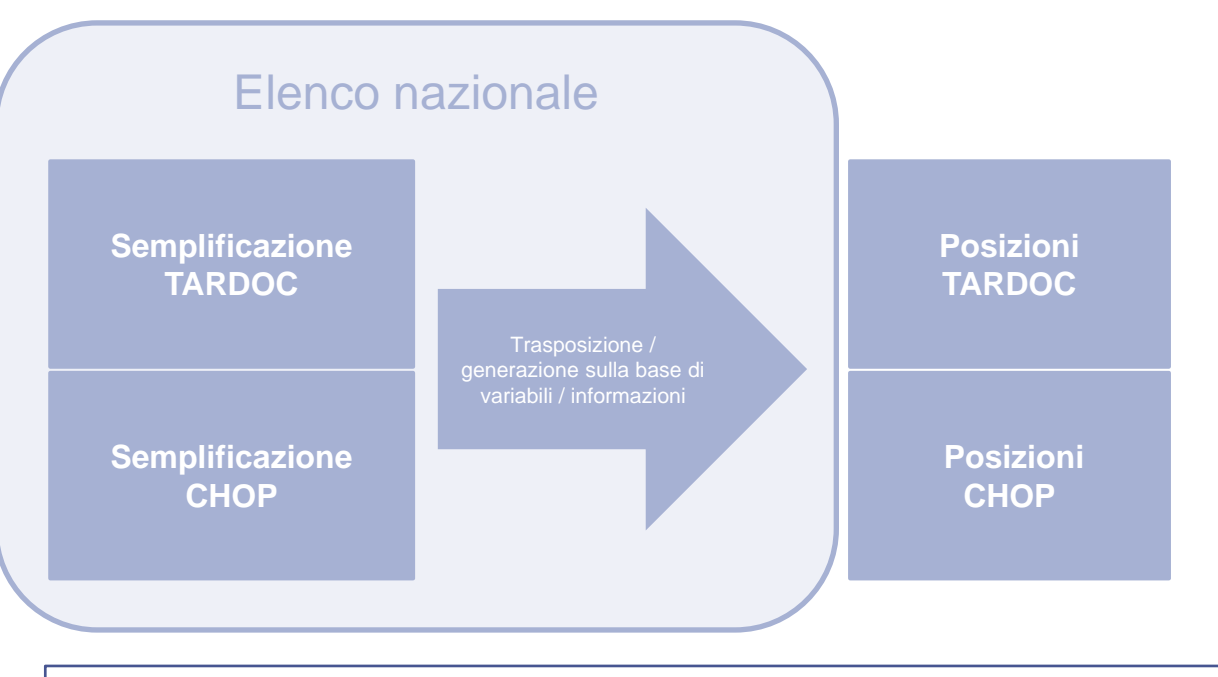

Ulteriori tariffari, Medi/Mat ecc, quale possibile sviluppo ulteriore dell'elenco nazionale

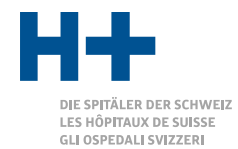

# Semplificazione TARDOC

#### ▪ L'elenco nazionale contiene costellazioni differenti:

- Ripresa 1:1 della posizione TARDOC, laddove non è possibile alcuna ulteriore semplificazione.
- Diverse posizioni TARDOC vengono riassunte in 1 posizione nell'elenco nazionale. La trasposizione alla posizione TARDOC corrispondente avviene sulla base dell'indicazione di ulteriori variabili (ad es. indicazione medico specialista)
- Posizioni di supplemento vengono determinate sulla base dell'indicazione di ulteriori variabili (ad es. indicazione della durata o della quantità)
- **· Posizioni TARDOC vengono generate sulla base di ulteriori variabili (ad es. supplemento** unità funzionali)

#### **La semplificazione è raggiunta inoltre mediante la denominazione.**

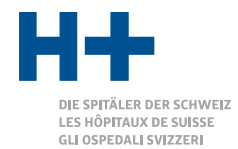

## Semplificazione TARDOC- esempi

#### ▪ Ripresa 1 a 1 della posizione TARDOC

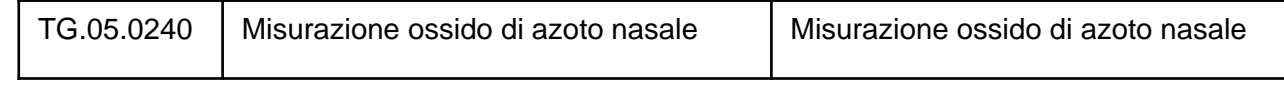

#### ▪ Riassunto nella posizione 1, differenziazione mediante variabile/i

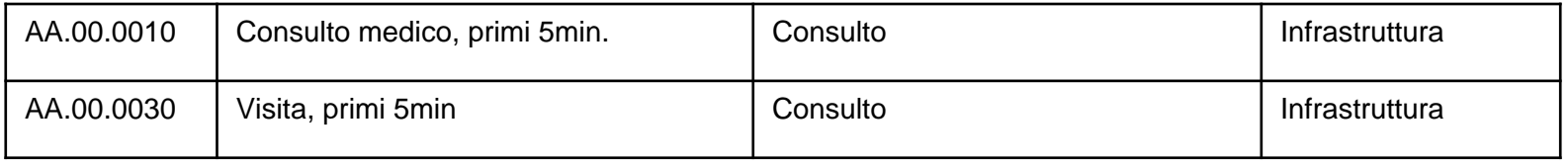

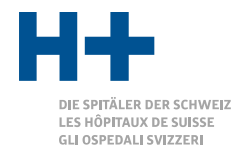

# Semplificazione TARDOC- esempi

#### ▪ Determinata la posizione di supplemento in base alla variabile

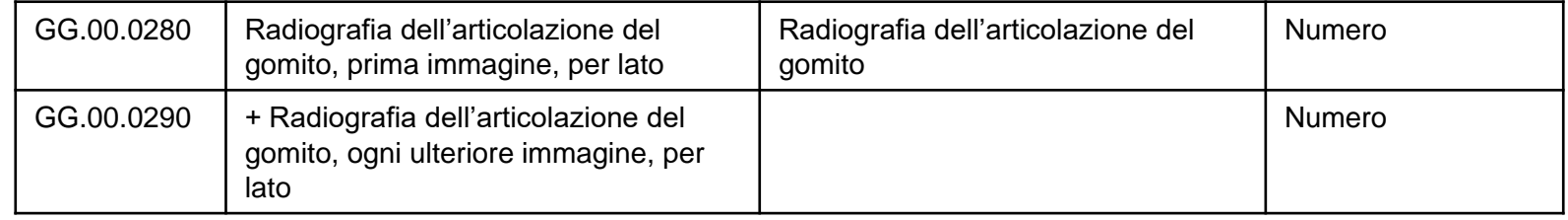

#### ▪ Supplemento in base a ulteriori variabili

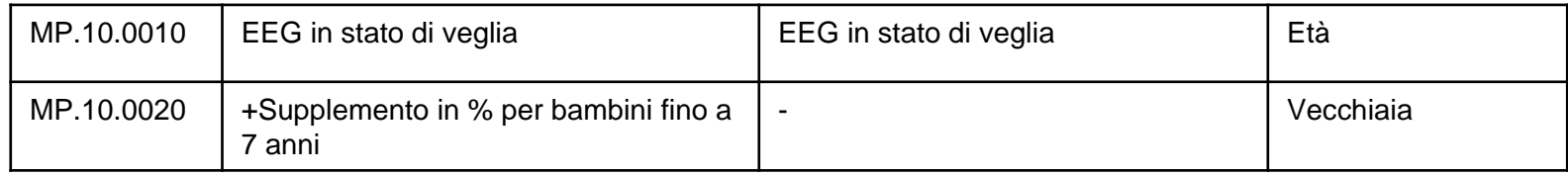

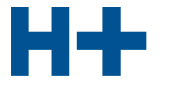

#### DIE SPITÄLER DER SCHWEIZ LES HÔPITAUX DE SUISSE GLI OSPEDALI SVIZZERI

## Semplificazione CHOP

12 Interventi sull'iride, sul corpo ciliare, sulla sclera e sulla camera anteriore

> Interventi sulla cornea (11.0-11.99)  $_{\rm{tsa}}$

- 12.0 Rimozione di corpo estraneo intraoculare dal segmento anteriore dell'occhio
- 12.00 Rimozione di corpo estraneo intraoculare dal segmento anteriore dell'occhio, NAS [L]
- Rimozione di corpo estraneo intraoculare dal 12.01 segmento anteriore dell'occhio con impiego di magnete [L]
- Rimozione di corpo estraneo intraoculare dal 12.02 segmento anteriore dell'occhio senza impiego di magnete [L]

#### 12.1 Iridotomia ed iridectomia semplice

**External Asportazione di lesione dell'Iride (12.42)** Distruzione di lesione dell'iride non escissionale  $(12.41)$ Iridectomia associata a estrazione di cataratta

 $(13.11 - 13.69)$ 

Iridectomia associata a fistolizzazione della sclera (12.61-12.69)

- Iridotomia con trasfissione [L] 12.11
- Altra iridotomia [L] 12.12

Corectomia

Discissione dell'iride

Iridotomia, NAS

- 12.13 Asportazione dell'iride prolassata [L]
- Altra iridectomia [L] 12.14 Iridectomia (basale) (periferica) (totale) (mediante laser)

**Semplificazione** possibile di 12.11, 12.12, 12.13, 12.14 in 12.1

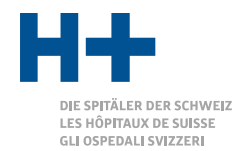

# Semplificazione CHOP

▪ Secondo i principi relativi alla codifica ambulatoriale, quest'ultima dovrà essere eseguita da parte del personale che oggi rileva il TARMED.

 $\rightarrow$ Occorre una semplificazione.

- Una semplificazione effettuata per ogni singolo ospedale o per ogni studio medico, significa un dispendio molteplice e un'applicazione non uniforme, mettendo così in pericolo lo sviluppo ulteriore.
- $\rightarrow$ Una semplificazione unificata a livello nazionale genera condizioni chiare che all'occorrenza possono essere adattate (ad es. nel quadro dello sviluppo ulteriore).

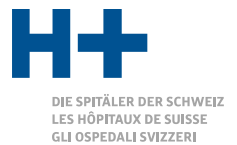

### Soluzione transitoria valutazione delle risorse

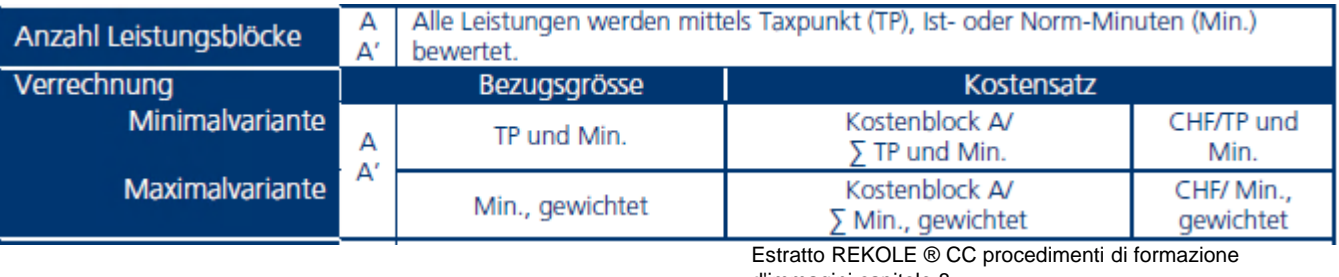

d'immagini capitolo 8

- Durante il periodo di transizione, nelle posizioni dell'elenco nazionale vengono depositati minuti normati quando non sono disponibili punti tariffali o quando non è più possibile impiegare questi ultimi.
- Non appena vengono rilevati i minuti effettivi, è possibile sostituire i minuti normati.

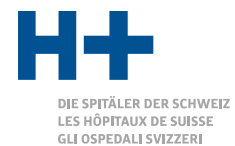

### **Aspetti tecnici**

**Processo di base**

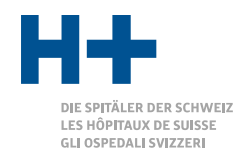

### Processo di base – supposizioni

- Apertura di casi e fatturazione nell'ERP
- Svariati sistemi di rilevamento delle prestazioni
- Documentazione nel KIS
- Sistema di controlling (CO) per CUFI, analisi di dati ecc.

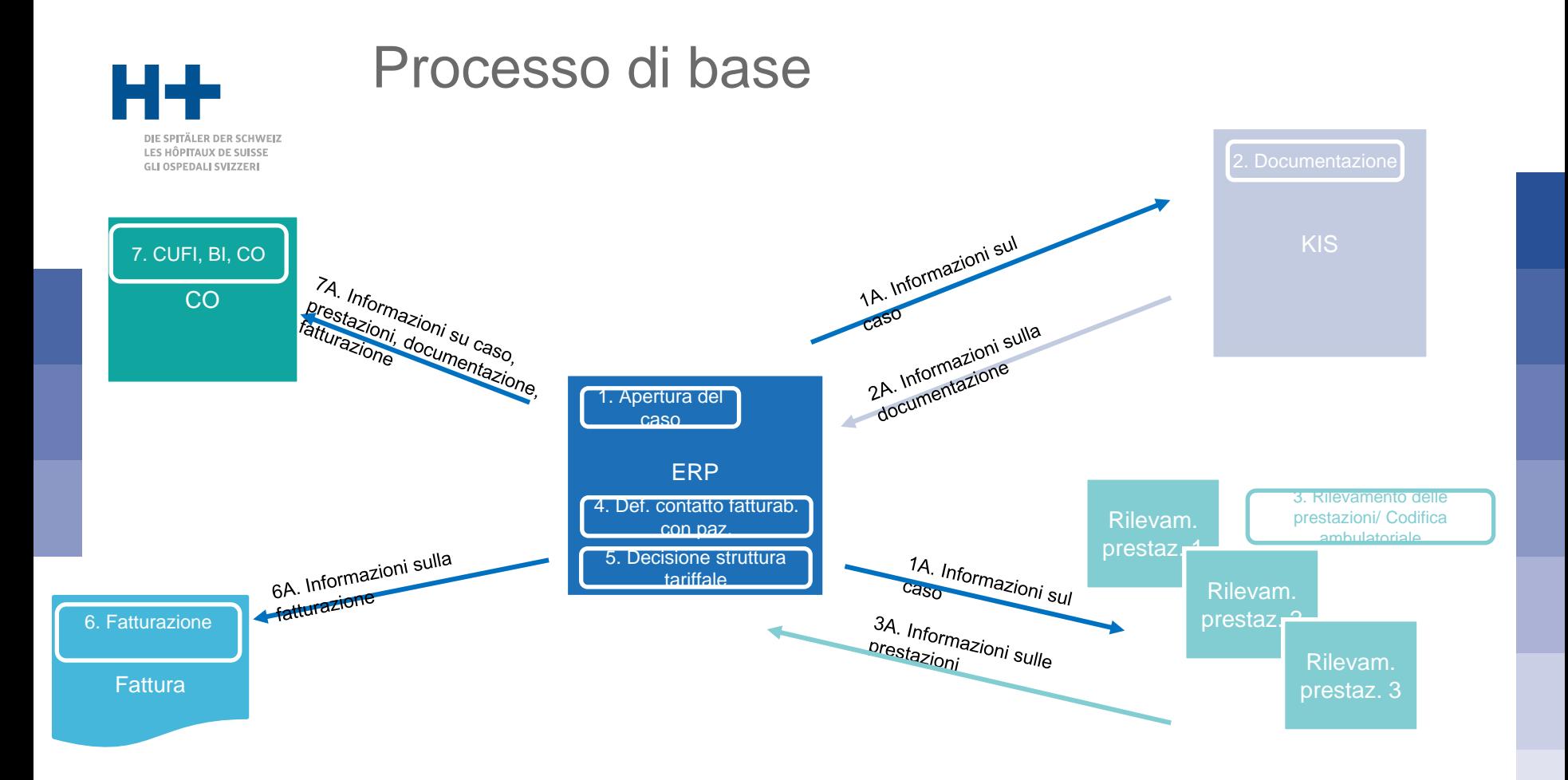

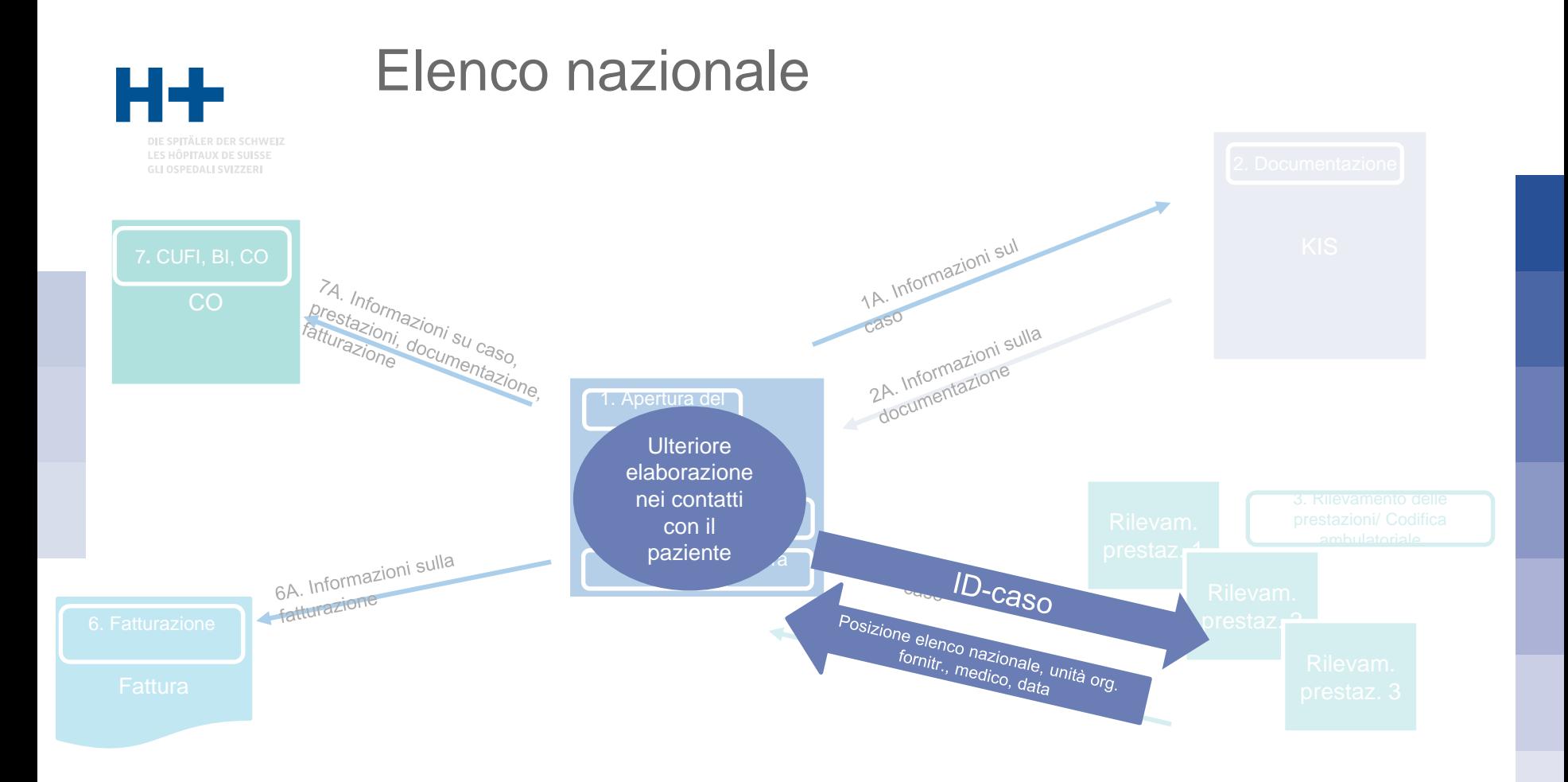

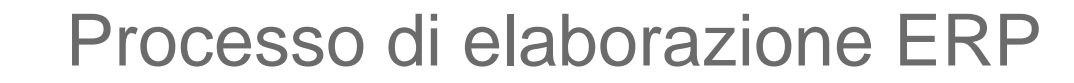

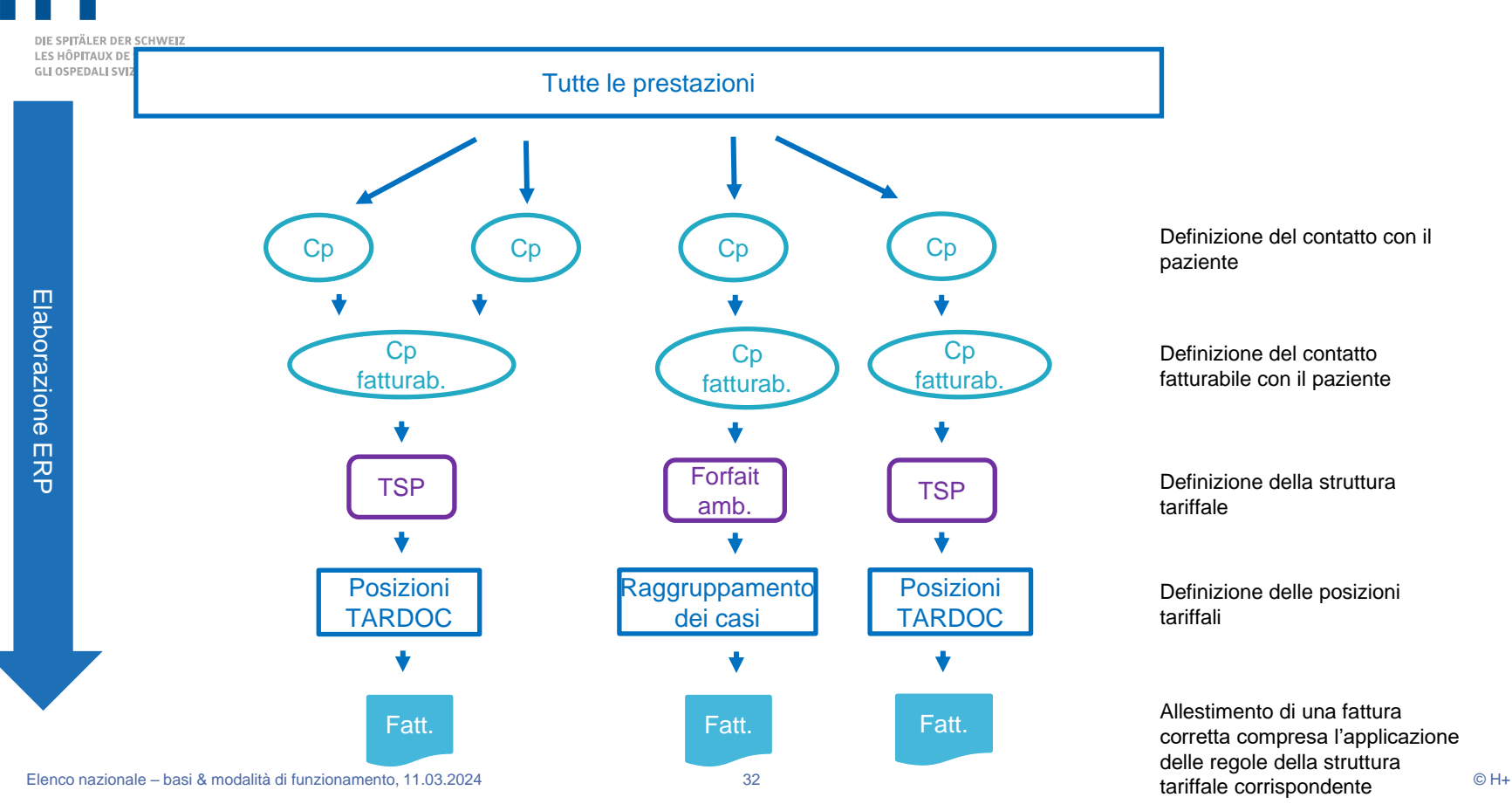

### Processo di elaborazione ERP

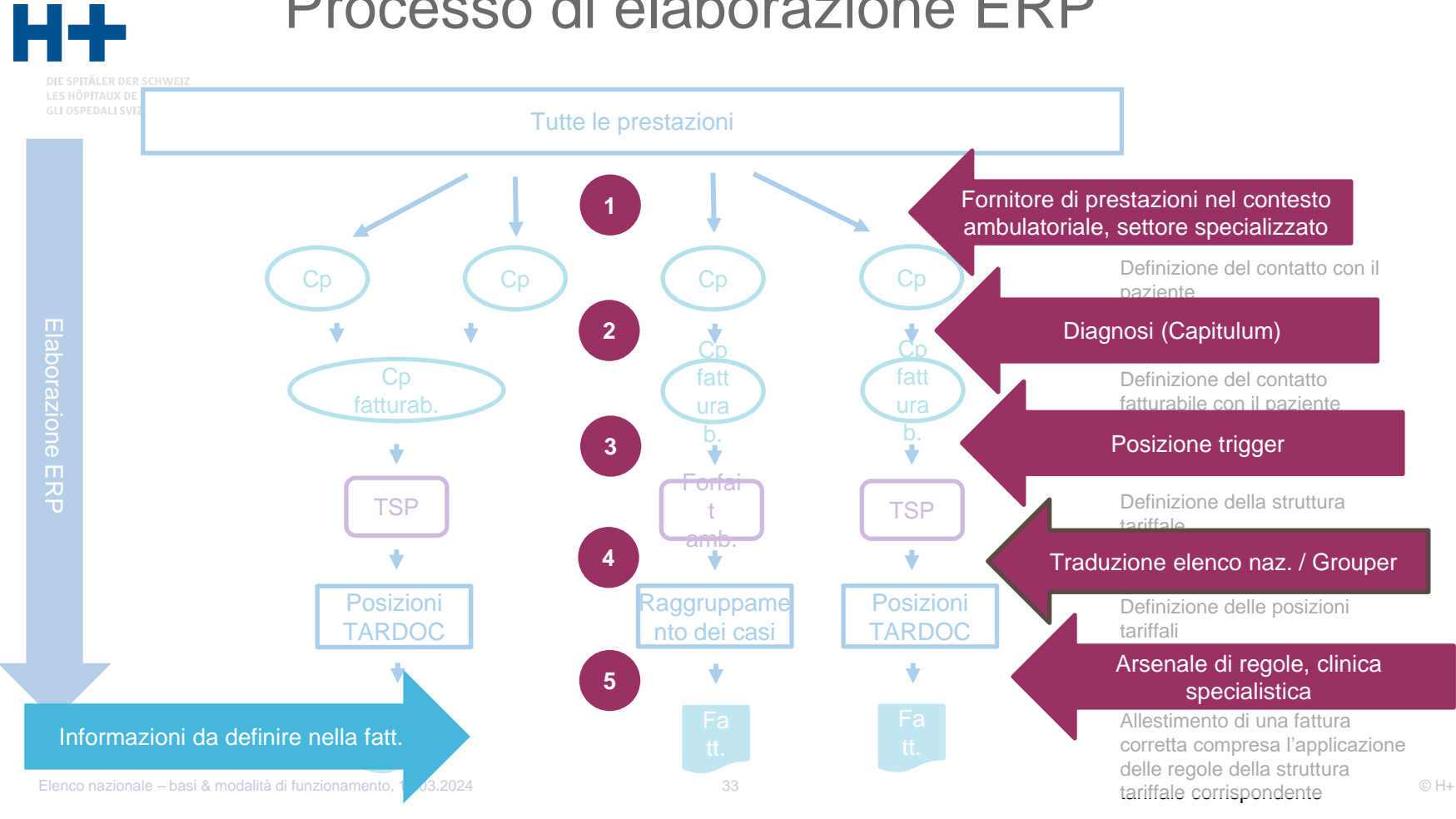

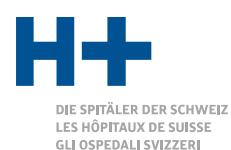

Raccomandazioni del GL Applicazione software di H+

- 1. La trasposizione dall'elenco nazionale a TARDOC e CHOP avviene mediante il sistema di rilevamento delle prestazioni oppure nell'ERP. L'ERP deve poter elaborare entrambi.
- 2. Nel caso di trasposizione nel sistema di rilevamento delle prestazioni occorre evitare di applicare un arsenale di regole (limitazioni, cumulazioni, ecc.), dato che altrimenti i dati relativi ai costi risultano falsati. Per garantire la contabilità per unità finali d'imputazione ai sensi di REKOLE®, occorre trasmettere sia TARDOC/CHOP sia le posizioni dell'elenco nazionale, altrimenti la valutazione delle risorse è possibile unicamente mediante VP.

### LES HÔPITAUX DE SUISSE GLI OSPEDALI SVIZZERI

# Raccomandazioni del GL Applicazione software di H+

- 3. Occorre garantire il riferimento della posizione TARDOC/CHOP trasposta con la posizione originaria dell'elenco nazionale, ad esempio per l'elaborazione di rinvii.
- 4. Nell'elenco nazionale alle posizioni trigger viene assegnata una caratteristica che permette di semplificare la decisione tra forfait amb. e TARDOC.

**Elenco nazionale**

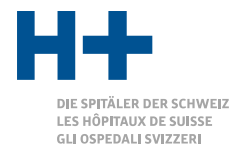

### **Scadenzario**

#### **Timeline**

### Zeitplanung 2024/2025

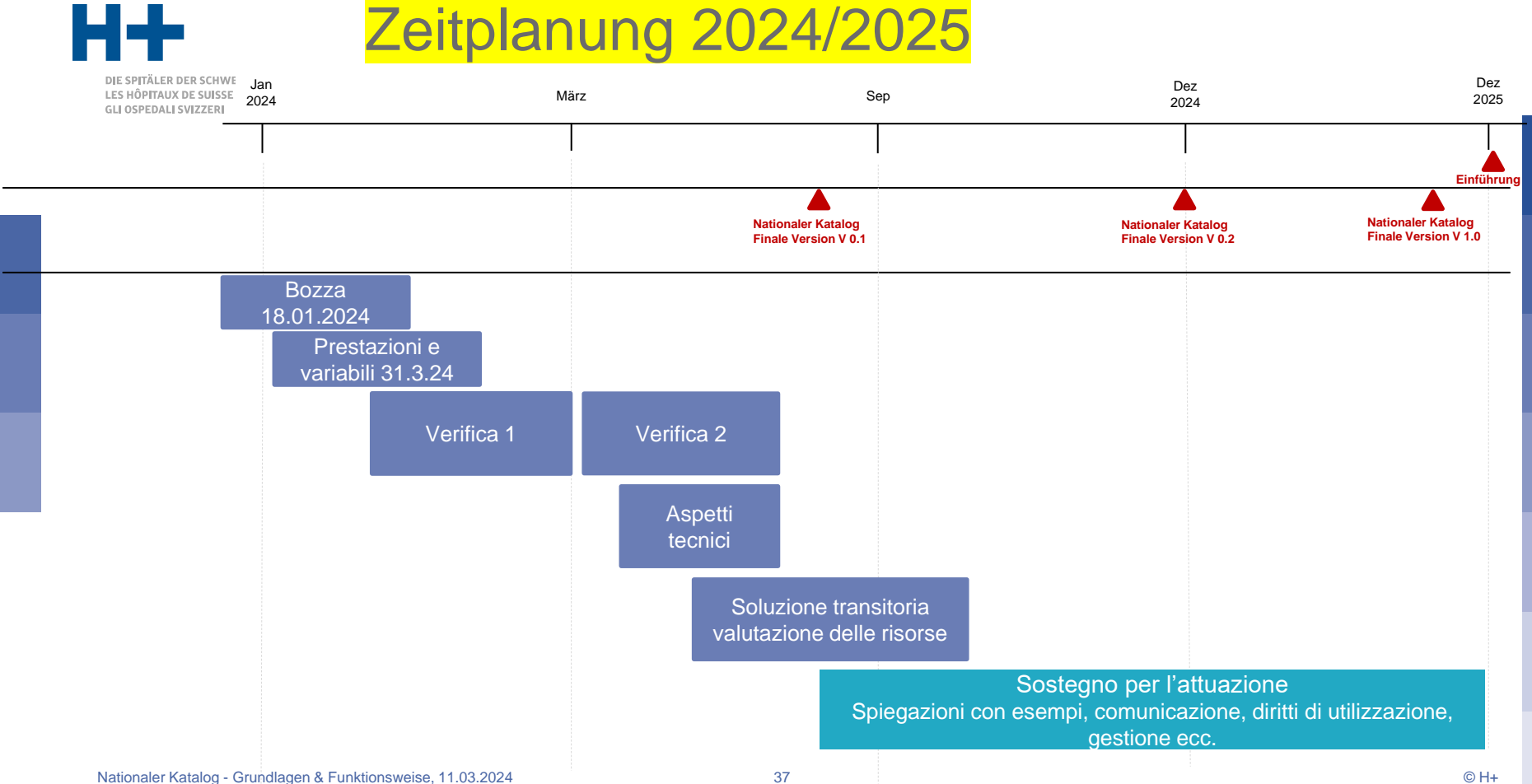

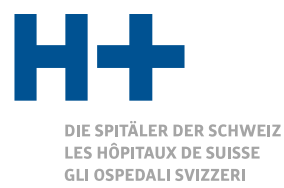

### Grazie mille per la vostra attenzione

**Claudia Geser** Responsabile tecnica Tariffe

**H+ Gli Ospedali Svizzeri** Segretariato centrale Lorrainestrasse 4A 3013 Berna telefono: 031 335 11 22 E-Mail: claudia.geser@hplus.ch www.hplus.ch

H+: Schweizer Spitäler, Kliniken und Pflegeinstitutionen H+: Hôpitaux, cliniques et institutions de soins suisses H+: Gli Ospedali, le cliniche e gli istituti di cura svizzeri